# Zadání příkladů – Statistická inference I – 2016

**Příklad 20 (standardizované normální rozdělení).** Vypočítejte kritické hodnoty  $u(\alpha)$  rozdělení  $N(0, 1)$ , kde  $\alpha = 0.1, 0.05, 0.01, 0.025$  a 0.005.

Na výpočet pravděpodobnosti pod kvantilem se používá funkce pnorm(Q). Na výpočet pravděpodobnosti nad kritickou hodnotou se používá funkce 1-pnorm(Q). Jelikož je standardizované normální rozdělení symetrické okolo nuly,  $u(\alpha) = u(1-\alpha).$ 

Příklad 21 (Studentovo t-rozdělení). Vypočítejte kritické hodnoty Studentova t-rozdělení se stupni volnosti  $df = 10$ , tj.  $t_{df}(\alpha)$ , kde  $\alpha = 0.1, 0.05, 0.01, 0.025$  a 0.005.

Na výpočet pravděpodobnosti pod kvantilem se využívá funkce pt(Q,df). Na výpočet pravděpodobnosti nad kritickou hodnotou se využívá funkce 1-pt(Q,df). Jelikož Studentovo t-rozdělení je symetrické okolo nuly,  $t_{df}(\alpha)$  =  $t_{df} (1 - \alpha)$ . Nějaký kvantil standardizovaného normálního rozdělení je přibližně rovný kvantilu t-rozdělení (resp. pravděpodobnosti nad kritickými hodnotami jsou přibližně stejné) až pro velmi vysoké stupně volnosti. Např. 1pnorm $(1.644869) \approx 1$ -pt $(1.644869, 100000) = 0.05$ . Avšak např. 1-pt $(1.644869, 100) = 0.052$ .

**Příklad 22** ( $\chi^2$  rozdělení). Vypočítejte kritické hodnoty  $\chi^2$ -rozdělení se stupni volnosti  $df = 10$ , tj.  $\chi^2_{df}(\alpha)$ , kde  $\alpha = 0.1, 0.05, 0.01, 0.025$  a 0.005.

Na výpočet pravděpodobnosti pod kvantilem anebo nad kritickou hodnotou se používá funkce pchisq(Q,df). Jelikož  $\chi^2$ -rozdělení není symetrické,  $\chi^2_{df}(\alpha) \neq \chi^2_{df}(1-\alpha)$ .

**Příklad 23** (F-rozdělení). Vypočítejte kritické hodnoty F-rozdělení se stupni volnosti  $df_1 = 20$  a  $df_2 = 20$ , tj.  $F_{df_1, df_2}(\alpha)$ , kde  $\alpha = 0.1, 0.05, 0.01, 0.025$  a 0.005.

Na výpočet pravděpodobnosti pod kvantilem se používá funkce pf(Q, df1, df2). Na výpočet pravděpodobnosti nad kritickou hodnotou se používá funkce 1-pt(Q, df1, df2). Jelikož F-rozdělení není symetrické,  $F_{df1,df2}(\alpha) \neq$  $F_{df1,df2}(1-\alpha).$ 

Příklad 24 (binomické rozdělení, binomický experiment). Experiment sestávající z fixního počtu Bernoulliho experimentů (ozn. N) se nazývá binomický experiment. Pravděpodobnost úspěchu označme  $p$ , pravděpodobnost neúspěchu  $q = 1-p$ . Náhodná proměnná X je počet pozorovaných úspěchů po dobu experimentu. Pravděpodobnost  $X = x$  za podmínky, že X pochází z binomického rozdělení  $Bin(N, p)$ , píšeme jako

$$
\Pr(X = x) = \binom{N}{x} p^x (1-p)^{N-x}, x = 0, 1, \dots, N
$$
\n(1)

(Ugarte a kol. 2008). Střední hodnota  $E[X] = Np$  a rozptyl  $Var[X] = Np(1-p)$ . Naprogramujte a zobrazte v R pravděpodobnostní funkci a (kumulativní) distribuční funkci pro  $Bin(5, 0.5)$ .

**Pravdepodobnosti funkce rozdeleni Bin(5, 0.5)**

**Distribucní funkce rozdeleni Bin(5, 0.5)**

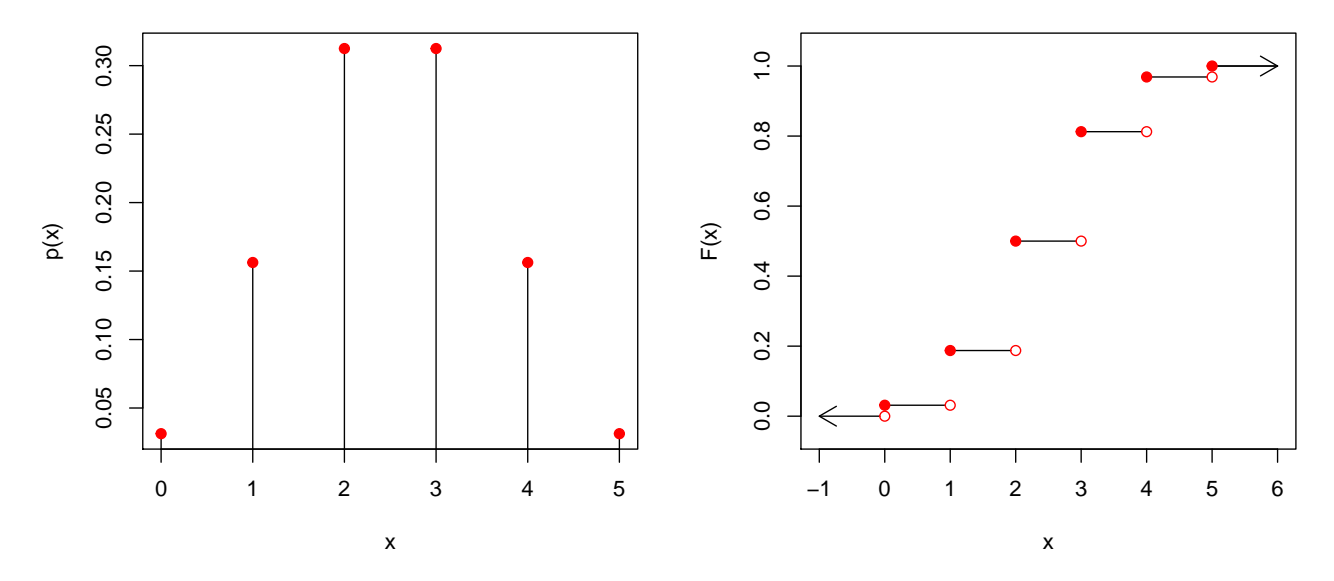

**Příklad 25 (podíl chlapců a dívek v rodinách).** Nechť X představuje početnost chlapců mezi dětmi v rodinách. Zde můžeme předpokládat, že  $X \nsim Bin(N, p)$ , tj. rodina může mít vychýlený poměr pohlaví dětí ve směru k chlapcům nebo k dívkám. V realitě tedy můžeme mít velmi mnoho rodin jen s chlapci nebo jen s děvčaty a nemáme dostatek rodin s poměrem pohlaví blízkým 51 : 49 (poměr chlapců ku dívkám). Z toho nám vyplývá, že rozptyl početnosti chlapců bude ve skutečnosti větší než rozptyl předpokládaný binomickým rozdělením  $Bin(n, P)$ .

Příklad 26 (overdispersion v binomickém modelu). V klasické studii poměru pohlaví u lidí z roku 1889 na základě záznamů z nemocnic v Sasku (více informací viz Lindsey a Altham, (1998)) zaznamenal Geissler (1889) rozdělení počtu chlapců v rodinách. Mezi  $M = 6115$  rodinami s  $N = 12$  dětmi pozoroval následující početnosti chlapců (n jsou početnosti chlapců a  $m_n$  početnosti rodin s n chlapci).

n 0 1 2 3 4 5 6 7 8 9 10 11 12 m<sup>n</sup> 3 24 104 286 670 1033 1343 1112 829 478 181 45 7

Vypočítejte  $m_n$  za předpokladu, že početnosti chlapců X v rodinách mají binomické rozdělení s parametry

$$
\pi = \frac{\sum_{n=0}^{N} n m_n}{NM} = 0.5192\tag{2}
$$

a  $N = 12$ , ozn.  $X \sim Bin(N, \pi)$ .

## 0 1 2 3 4 5 6 7 8 9 10 11 12 ## pozorovane 3 24 104 286 670 1033 1343 1112 829 478 181 45 7 ## ocekavane 1 12 72 258 628 1085 1367 1266 854 410 133 26 2

**Pozorovane a ocekavane poc. chlapcu v rodine s 12 detmi**

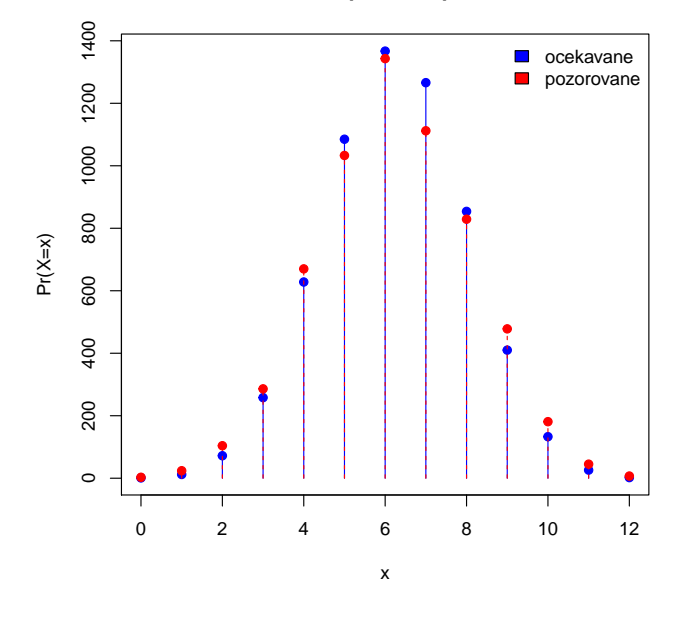

## [1] 3.489269 ## [1] 2.993832

Příklad 27 (Poissonovo rozdělení; počet havárií za týden). Pokud každý z 50 milionů lidí řídí v Itálii řídí auto následující týden nezávisle, potom pravděpodobnost smrti při autonehodě bude 0.000002, kde počet úmrtí má binomické rozdělení Bin(50mil, 0.000002) anebo limitní Poissonovo rozdělení s parametrem  $\lambda = 50$ mil  $\times$ 0.000002 = 100.

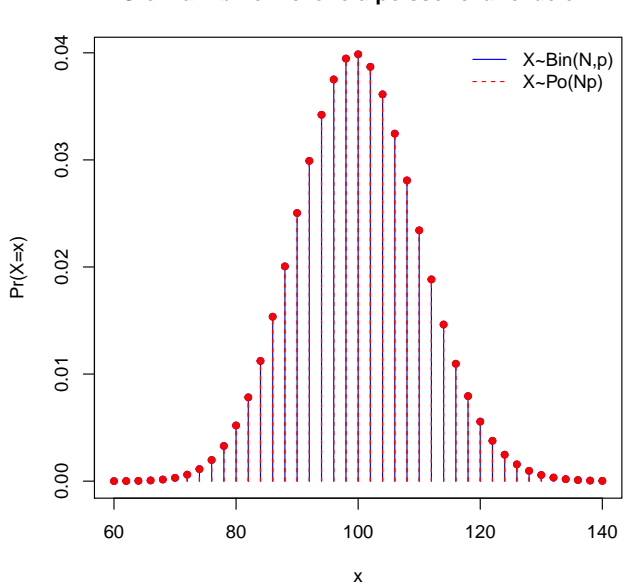

#### **Srovnani binomickeho a poissonova rozdeleni**

Příklad 28 (Poissonovo rozdělení; pruské armádní jednotky). Nechť početnosti úmrtí  $X$  jako následek kopnutí koněm v Pruských armádních jednotkách (Bortkiewicz, 1898) mají Poissonovo rozdělení s parametrem  $\lambda$ , tj. X ∼ Poiss(λ). Pravděpodobnost, že někdo bude smrtelně zraněný v daném dni, je extrémně malá. Mějme

10 vojenských jednotek za 20-letou periodu s rozsahem  $M = 200 (200 = 10 \times 20)$ , kde, při početnostech úmrtí  $n = 1, 2, 3, 4, 5+\nu$  dané jednotce a v daném roce, zaznamenáváme také početnosti vojenských jednotek  $m_n$  při daném n, kde  $M = \sum m_n$  (viz tabulka). Vypočítejte očekávané početnosti, za předpokladu  $X \sim Poiss(\lambda)$ , kde

$$
\lambda = \frac{\sum_{n} n m_{n}}{\sum_{n} m_{n}}.
$$
\n  
\nn || 0 | 1 | 2 | 3 | 4 | 5+  
\n*m*<sub>n</sub> || 109 | 65 | 22 | 3 | 1 | 0

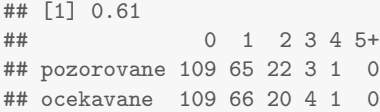

### **Pozorovane a ocek. poc. umrti v pruskych arm. jednotkach**

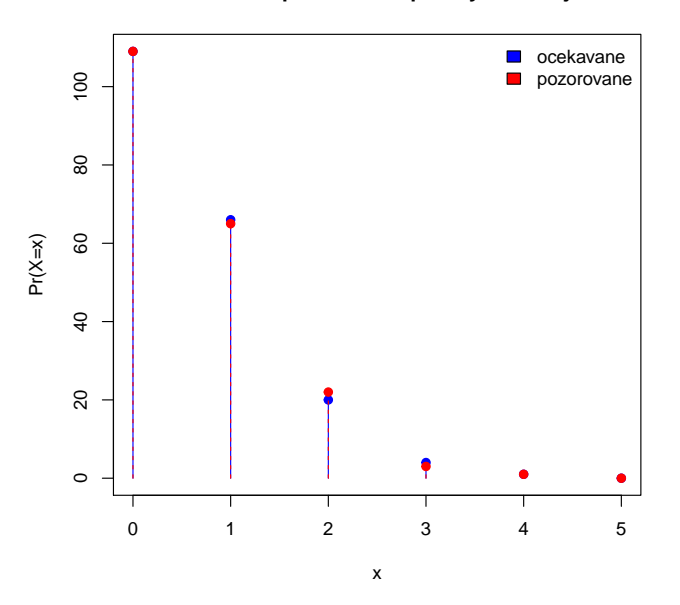

Příklad 29 (overdispersion v Poissonově modelu). Mějme početnosti úrazů n mezi dělníky v továrně, kde početnosti dělníků  $m_n$  při daném n (viz tabulka) (Greenwood a Yule (1920)).

n 0 1 2 3 4 ≥5 m<sup>n</sup> 447 132 42 21 3 2

Vypočítejte očekávané početnosti dělníků za předpokladu, že početnosti úrazů na dělníka X mají Poissonovo rozdělení s parametrem

$$
\lambda = \frac{\sum_{n} n m_n}{\sum_{n} m_n} = 0.47. \tag{4}
$$

Ozn.  $X \sim Poiss(\lambda)$ .

## 0 1 2 3 4 5+ ## pozorovane 447 132 42 21 3 2 ## ocekavane 406 189 44 7 1 0

**Pozorovane a ocekavane poc. úrazu mezi delniky v tovarne**

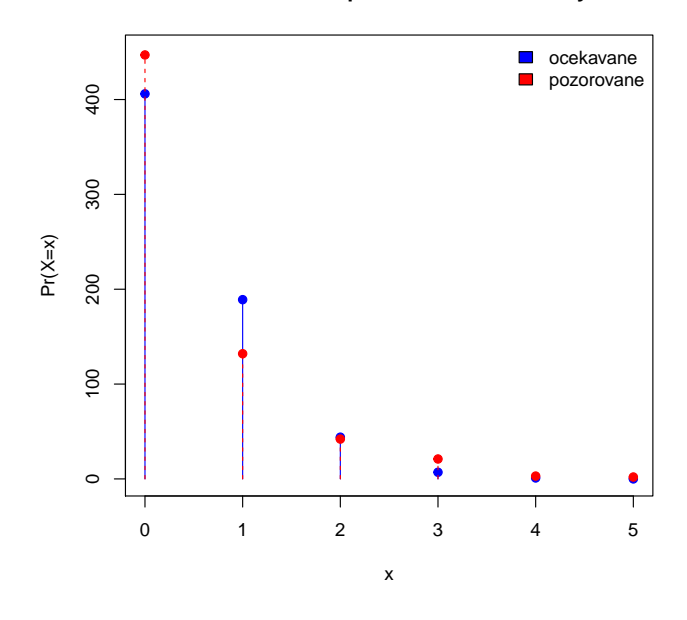

## ## [1] 0.6908308 ## [1] 0.4683702

Příklad 30 (binomické rozdělení, simulační studie). Vygenerujte pseudonáhodná čísla  $X$  (početnosti úspěchů) opakovaná M-krát (M = 1000) z  $Bin(N, p)$ , kde  $N = 5$  a  $p = 0.5$ . Vytvořte tabulku vygenerovaných (simulovaných) i teoretických relativních početností (pro  $n = 0, 1, ..., 5$ ). Superponujte histogram vygenerovaných pseudonáhodných čísel s teoretickou pravděpodobnostní funkcí.

## 0 1 2 3 4 5 ## simulovane 0.036 0.155 0.329 0.288 0.160 0.032 ## teoreticke 0.031 0.156 0.312 0.312 0.156 0.031

#### **Pseudonah. cisla X~Bin(5,0.5)**

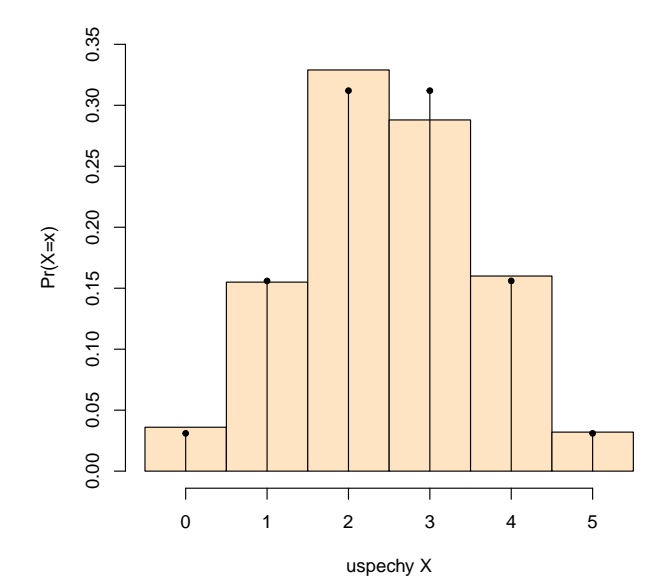

**Příklad 31 (normální rozdělení, simulační studie).** Na základě simulační studie prověřte, že pokud  $X \sim$  $N(150, 6.25)$ , potom  $\bar{X}_n \sim N(150, \frac{6.25}{n})$ . Použijte  $n = 30$ . Pro každou simulaci X vypočítejte aritmetické průměry  $\bar{x}_m$ ,  $m = 1, 2, \ldots, M$ , kde  $M = 500000$ . Superponujte je histogramem v relativní škále s teoretickou křivkou hustoty pro  $\bar{X}_n$ . Vypočítejte Pr $(\bar{X}_n > 151)$  ze simulovaných dat a porovnejte tento výsledek s teoretickou (očekávanou) pravděpodobností. Rešení viz obrázek ??.

- ## [1] "teoreticka:" "0.1855" ## [1] "simulovana:" "0.18616" ## [1] "teoreticka:" "0.0142" ## [1] "simulovana:" "0.01374" ## [1] "teoreticka:" "0"
- ## [1] "simulovana:" "2e-05"

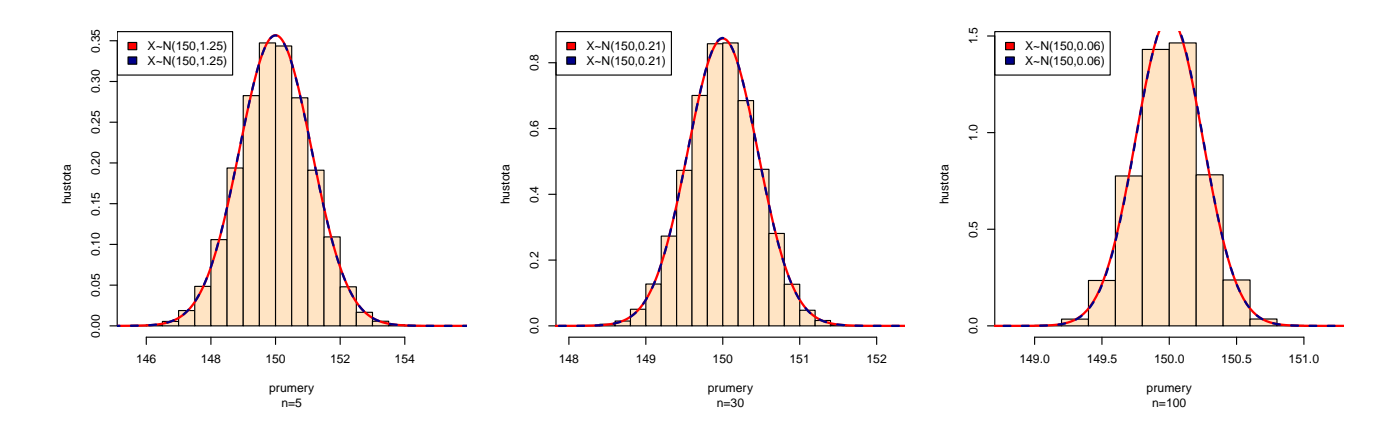

Příklad 32 (normální rozdělení, simulační studie). Nechť  $X\sim N(\mu_1,\sigma_1^2)$  a  $Y\sim N(\mu_2,\sigma_2^2)$ . Potom  $\bar{X}_{n_1}-\bar{Y}_{n_2}\sim$  $N(\mu_1-\mu_2,\frac{\sigma_1^2}{n_1}+\frac{\sigma_2^2}{n_2})$ . Generujte pseudonáhodná čásla X a Y rozdělení  $N(\mu_j,\sigma_j^2),\,j=1,2,$  kde  $\mu_1=100,\,\sigma_1=10,$  $\mu_2 = 50, \sigma_2 = 9$  při (a)  $n_1 = 4, n_2 = 5$ , (b)  $n_1 = 100, n_2 = 81$ . Pro každou simulaci X a Y vypočítejte rozdíl  $\bar{x}_m - \bar{y}_m$ ,  $m = 1, 2, \ldots M$ , kde  $M = 1000$ . Superponujte histogram těchto rozdílů v relativní škále s teoretickou křivkou hustoty rozdílu  $\bar{X}_{n_1}-\bar{Y}_{n_2}$ . Pro případ (a) i (b) vypočítejte Pr $(\bar{X}_{n_1}-\bar{Y}_{n_2}\leq 52)$  na základě empirického (vygenerovaného) a teoretického rozdělení $\bar{\bar{X}}_{n_1} - \bar{\bar{Y}}_{n_2}.$ 

## [1] "teoreticke" "0.622" ## [1] "simulovane" "0.618"

- ## [1] "teoreticke" "0.921"
- ## [1] "simulovane" "0.936"

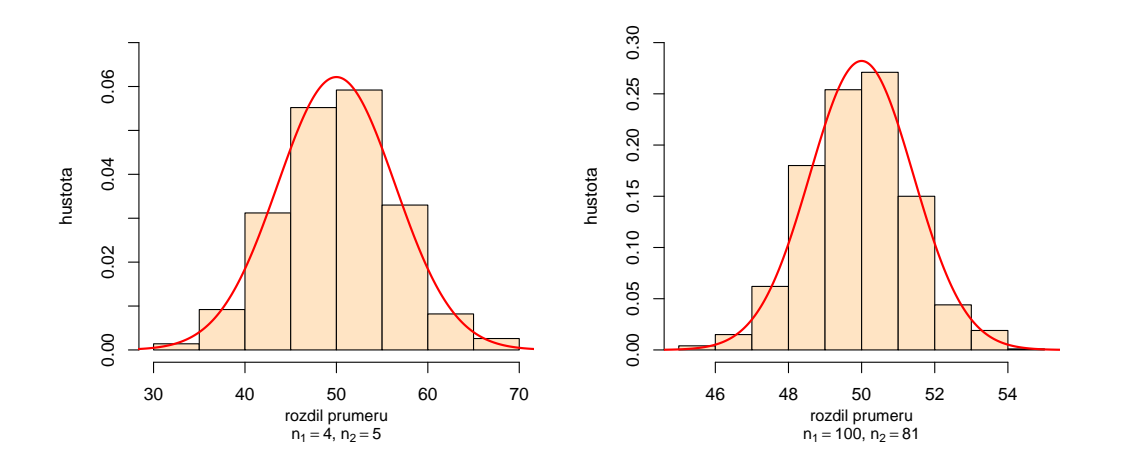

**Příklad 33 (statistika).** Mějme náhodný výběr  $(X_1, X_2, \ldots, X_n)^T$ , kde  $X_i \in \mathbb{R}, i = 1, 2, \ldots, n$ , potom příklady statistik jsou:

- $T_1 = \sum_{i=1}^n X_i \in \mathbb{R}$ ,
- $T_2 = \sum_{i=1}^n X_i^2 \in \mathbb{R}^+ \cup \{0\},\$
- $T_3 = (\sum_{i=1}^n X_1, \sum_{i=1}^n X_1^2) \in \mathbb{R}^2$ .

<span id="page-6-0"></span>Příklad 34 (testovací statistika, simulační studie). Na základě simulační studie prověřte, že pokud náhodná proměnná X má asymptoticky binomické rozdělení  $Bin(N, p)$ , potom testovací statistika

$$
Z_W = \frac{X/N - p}{\sqrt{p(1-p)/N}}
$$

má asymptoticky normální rozdělení  $N(0, 1)$ . Použijte  $p = 0.1, 0.5, 0.9$  a 1, a  $N = 5, 10, 30, 50$  a 100. Okomentujte výsledky ve spojitosti s Haldovou podmínkou  $Np(1-p) > 9$ . Pro každou simulaci X vypočítejte  $z_{W,m}$ ,  $m = 1, 2, \ldots, M$ , kde  $M = 1000$ . Superponujte histogram vygenerovaných testovacích statistik v relativní škále s teoretickou křivkou hustoty  $Z_W$ .

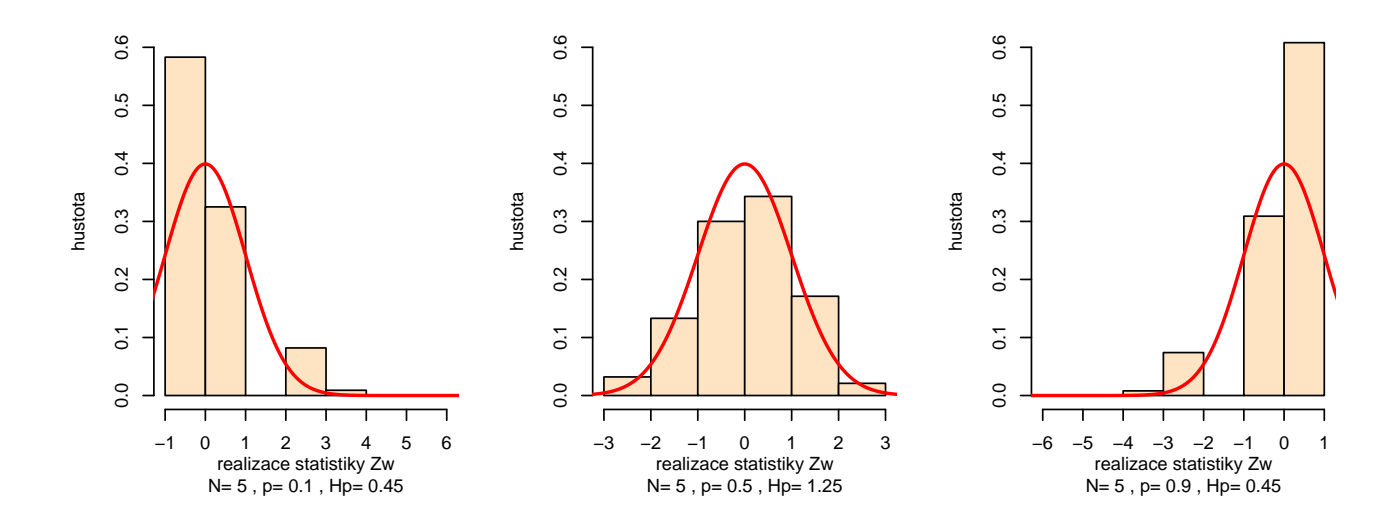

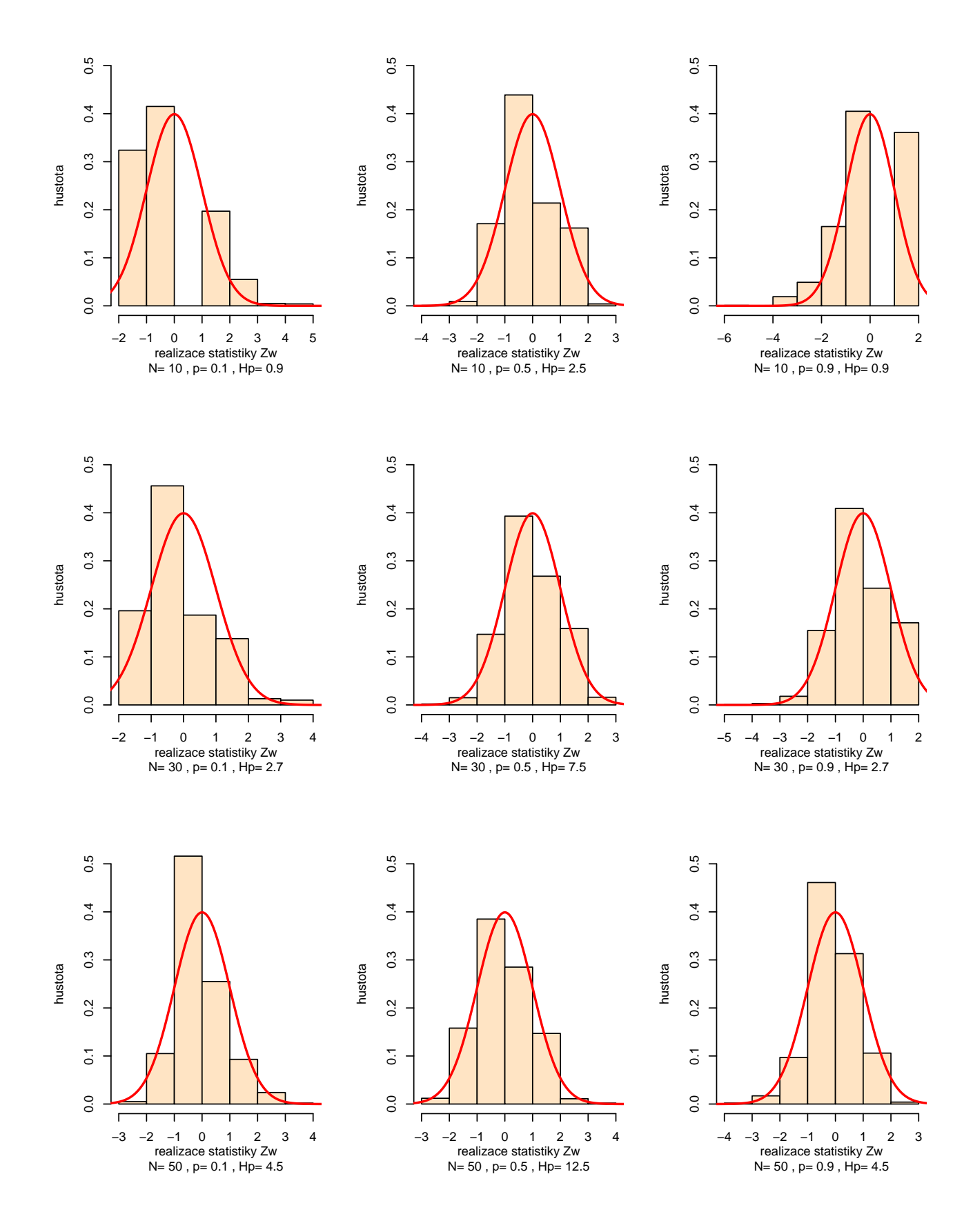

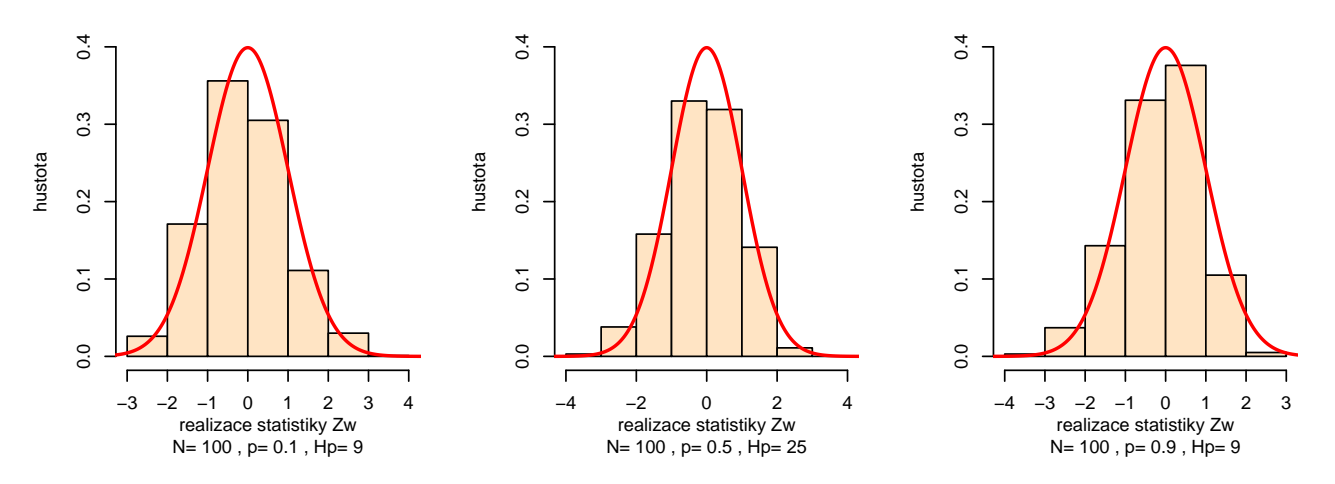

Příklad [34](#page-6-0) mluví o použití jednovýběrové testovací statistiky pro parametr binomického rozdělení (pravděpodobnost) pro různé pravděpodobnosti a různé početnosti. Pokud není Haldova odmínka splněná,není možné testovací statistiku použít.

Příklad 35 (testovací statistika, simulační studie). Na základě simulační studie prověřte, že pokud

a)  $X \sim N(\mu, \sigma^2)$ , kde  $\mu = 0$ ,  $\sigma^2 = 1$ ; b)  $X \sim [(1-p)N(\mu, \sigma^2) + pN(\mu, \sigma_1^2)],$  kde  $\mu = 0, \sigma^2 = 1, p = 0.05, \sigma_1^2 = 2,$ 

potom testovací statistika  $F = \frac{(n-1)S^2}{\sigma^2}$  má asymptoticky  $\chi^2_{n-1}$  rozdělení o  $n-1$  stupních volnosti. Použijte rozsahy náhodných výběrů  $n = 15$  a  $n = 100$ . Pro každou simulaci X vypočítejte  $F_{poz,m}$ ,  $m = 1, 2, \ldots, M$ , kde  $M = 1000$ . Superponujte histogram vygenerovaných testovacích statistik v relativní škále s teoretickou křivkou hustoty  $F$ .

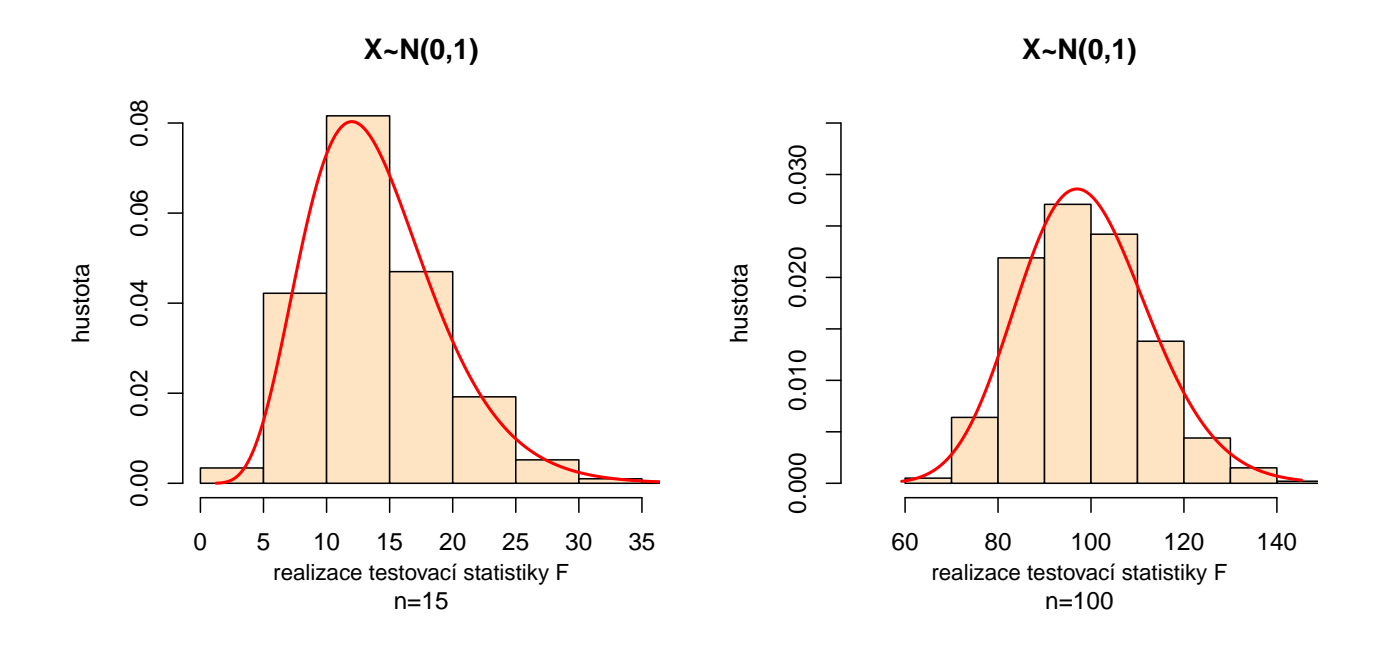

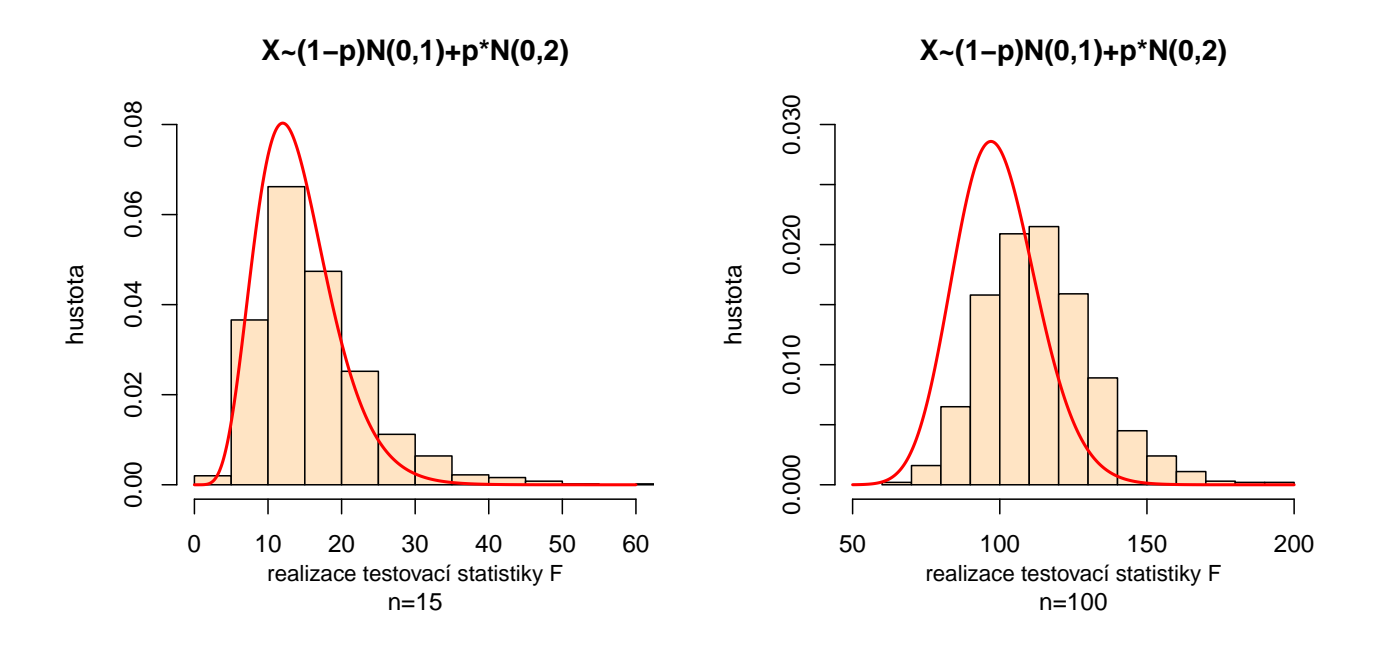

Příklad 36 (hypergeometrické rozdělení). Koupili jsme 10 cibulek červených tulipánů a 5 cibulek žlutých tulipánů. Zasadili jsme 8 náhodně vybraných cibulek.

- a) Jaká je pravděpodobnost, že žádná nebude cibulka žlutých tulipánů?
- b) Jaká je pravděpodobnost, že jsme zasadili všech 5 cibulek žlutých tulipánů?
- c) Jaká je pravděpodobnost, že aspoň dvě budou cibulky žlutých tulipánů?

Příklad 37 (hypergeometrické rozdělení). Dítě dostalo sáček, v němž bylo 5 červených a 5 žlutých bonbónů. Dítě náhodně vybralo ze sáčku 6 bonbónů. Jaká je pravděpodobnost, že mezi vybranými bonbóny budou právě 2 červené?

**Příklad 38 (multinomické rozdělení – definice).** Nechť N je počet nezávislých identických pokusů a v každém z nich může nastat  $J \geq 2$  navzájem disjunktních událostí s možnými odpověďmi  $X_{ij} = 1$  (událost nastala) nebo  $X_{ij}=0$  (událost nenastala), kde  $i=1,2,\ldots,N$  a  $j=1,2,\ldots,J.$  Potom  $X_j=\sum_{i=1}^N X_{ij}.$  Pravděpodobnost nastání j-té události v *i*-tém pokuse Pr $(X_{ij} = 1) = p_j, \, \sum_{j=1}^J p_j = 1$ . Náhodná proměnná  $\mathbf{X} = (X_1, \ldots, X_J)^T$  má  $(J$ rozměrné) multinomické rozdělení s parametry N a p, t.j.  $\mathbf{X} \sim \text{Mult}_J(N, \mathbf{p})$ . Pravděpodobnost, že  $X_j$  je rovné nějakému číslu  $n_i$  zapisujeme jako

$$
\Pr(X_1 = x_1, \dots, X_J = x_J) = \frac{N!}{x_1! x_2! \dots x_J!} p_1^{x_1} p_2^{x_2} \dots p_j^{x_J} = \frac{N!}{\prod_j x_j!} \prod_{j=1}^J p_j^{x_j},
$$

kde  $N = \sum_{j=1}^{J} X_j$ ,  $X_j \geq 0$  a  $x_j = n_j$  jsou realizace  $X_j$ . Potom  $\mathbf{n} = (n_1, n_2, \ldots, n_J)^T$ . Pro marginální rozdělení píšeme  $X_j\sim\mathrm{Bin}(N,p_j),$  kde střední hodnota  $E[X_j]=Np_j,$  rozptyl Var $[X_j]=Np_j(1-p_j),$  kovariance  $\mathrm{Cov}[X_i,X_j]=0$  $-Np_ip_j$ , korelační koeficient Cor $[X_i, X_j] = (-p_ip_j)/\sqrt{p_i(1-p_i)p_j(1-p_j)}$ . Střední hodnota  $E[\mathbf{X}] = N\mathbf{p}$  a kovarianční matice  $Var[\mathbf{X}] = N(\mathbf{D_p} - \mathbf{p}\mathbf{p}^T)$ , kde  $\mathbf{D_p} = diag(\mathbf{p})$  a

$$
(\mathbf{D}_{\mathbf{p}} - \mathbf{p}\mathbf{p}^T)_{ij} = \begin{cases} p_i(1 - p_i) & \text{pokud } i = j \\ -p_i p_j & \text{pokud } i \neq j. \end{cases}
$$

<span id="page-10-0"></span>**Příklad 39 (multinomické rozdělení).** Mějme proměnnou barva vlasů (blond – BlH, hnědá – BrH, zrzavá –  $R$ H) a proměnnou barva očí (modrá – BlE, hnědá – BrE, zelená – GE). Jejich interakce jsou uspořádané v tabulce jako  $X_1$  (BlH-BlE),  $X_2$  (BlH-BrE),  $X_3$  (BlH-GE),  $X_4$  (BrH-BlE),  $X_5$  (BrH-BrE),  $X_6$  (BrH-GE),  $X_7$  (RH-BlE),  $X_8$ (RH-BrE),  $X_9$  (RH-GE). Předpokládejme, že máme náhodný výběr s rozsahem  $N = 100$ . Pravděpodobnosti  $p_j$ ,  $j = 1, \ldots, 9$  viz následující tabulka.

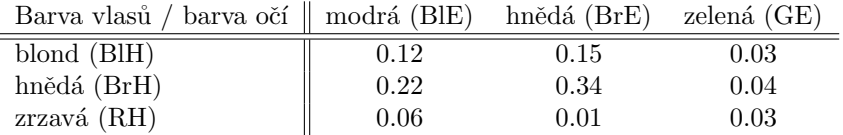

Vypočítejte  $E[X_2]$ ,  $E[X_8]$ ,  $Var[X_2]$ ,  $Var[X_8]$ ,  $Cov[X_2, X_8]$  a  $Cor[X_2, X_8]$ .

**Příklad 40 (součinové multinomické rozdělení – definice).** Nechť  $N_k$  je počet nezávislých identických pokusů a v každém z nich může nastat  $J \geq 2$  navzájem disjunktních událostí s možnými odpověďmi  $X_{kji} = 1$  (událost nastala) anebo  $X_{kji} = 0$  (událost nenastala), kde  $i = 1, 2, ..., N_k$ ,  $k = 1, 2, ..., K$  a  $j = 1, 2, ..., J$ . Nechť  $X_{kj} =$  $\sum_{i=1}^{N_k} X_{kji}$  a  $\sum_{k=1}^K N_k = N$ . Pravděpodobnost nastání (j)-té události v *i*-tém pokuse k-té skupinyje  $\Pr(X_{kji} = 1) =$  $p_{kj}=p_{j|k}, \sum_{j=1}^J p_{kj}=1$ . Náhodná proměnná  $\mathbf{X}_k=(X_{k1},X_{k2},\ldots,X_{kJ})^T$  má  $(J$ -rozměrné) multinomické rozdělení s parametry  $N_k$  a  $\mathbf{p}_k=(p_{k1},\ldots,p_{kJ})^T,$  t.j.  $\mathbf{X}_k\sim \mathrm{Mult}_J(N_k,\mathbf{p}_k).$ Realizace náhodné proměnné  $\mathbf{X}_k$  označujeme jako  $\mathbf{x}_k$ . Potom  $x_{kj} = n_{kj}$  a navíc  $\mathbf{n}_k = (n_{k1}, n_{k2}, \ldots, n_{kJ})^T$ . Nechť  $\mathbf{X}_k$  jsou nezávislé, potom  $\mathbf{X} = (\mathbf{X}_1, \mathbf{X}_2, \ldots, \mathbf{X}_K)^T$ má součinové multinomické rozdělení s parametry  $\boldsymbol{\theta}_k = \mathbf{p}_k, k = 1, 2, \ldots, K$ .

- Příklad 41 (součinové multinomické rozdělení). 1. Mějme data z příkladu [39](#page-10-0) a náhodný výběr s rozsahy  $N_1 = 30$  pro blond barvu vlasů,  $N_2 = 60$  pro hnědou barvu vlasů a  $N_3 = 10$  pro zrzavou barvu vlasů. Označme interakce proměnných následovně:  $X_{11} = X_{1|1}$  (BlH-BlE),  $X_{12} = X_{2|1}$  (BlH-BrE),  $X_{13} = X_{3|1}$ (BIH-GE),  $X_{21} = X_{1|2}$  (BrH-BIE),  $X_{22} = X_{2|2}$  (BrH-BrE),  $X_{23} = X_{3|2}$  (BrH-GE),  $X_{31} = X_{1|3}$  (RH-BIE),  $X_{32} = X_{2|3}$  (RH-BrE),  $X_{33} = X_{3|3}$  (RH-GE), kde  $\mathbf{X}_1 = (X_{11}, X_{12}, X_{13})^T$ ,  $\mathbf{X}_2 = (X_{21}, X_{22}, X_{230})^T$  a  $\mathbf{X}_3 =$  $(X_{31}, X_{32}, X_{33})^T$ . Potom  $\mathbf{X} = (\mathbf{X}_1, \mathbf{X}_2, \mathbf{X}_3)^T$  má součinové multinomické rozdělení s  $K = 3, N_1 = 30,$  $J_1 = 3, N_2 = 60, J_2 = 3$  a  $N_3 = 10, J_3 = 3$ . Zápis s  $X_{j|k}$ , kde  $j = 1, 2, 3$  a  $k = 1, 2, 3$  zvýrazňuje fakt, že rozdělení je podmíněno barvou vlasů, t.j. rozdělení ve sloupcích tabulky je podmíněné jejím řádkem. Realizace  $x_{j|k}$  značíme jako  $n_{j|k}$ , pravděpodobnosti ekvivalentní  $X_{j|k} = x_{j|k}$  značíme jako  $p_{j|k} = p_{kj}$ . Vypočítejte podmíněné pravděpodobnosti  $p_{j|k}$ , očekávané početnosti  $N_k p_{kj}$ , Var $[X_{22}]$ , Var $[X_{32}]$ , Var $[X_{23}]$ , Cov $[X_{22}, X_{32}]$ ,  $Cov[X_{22}, X_{32}]$  a  $Cor[X_{22}, X_{32}]$ ,  $Cor[X_{22}, X_{23}]$ .
	- 2. Celý postup zopakujte pro  $N_1 = 20, N_2 = 30$  a  $N_3 = 50$ .

Příklad 42 (součinové multinomické rozdělení). Mějme proměnnou barva vlasů (blond – BlH, hnědá – BrH, zrzavá – RH) a proměnnou barva očí (modrá – BlE, hnědá – BrE, zelená – GE). Jejich interakce jsou uspořádané v tabulce jako  $X_1$  (BlH-BlE),  $X_2$  (BlH-BrE),  $X_3$  (BlH-GE),  $X_4$  (BrH-BlE),  $X_5$  (BrH-BrE),  $X_6$  (BrH-GE),  $X_7$ (RH-BlE),  $X_8$  (RH-BrE),  $X_9$  (RH-GE). Jim odpovídají pravděpodobnosti  $p_j$ ,  $j = 1, ..., 9$ 

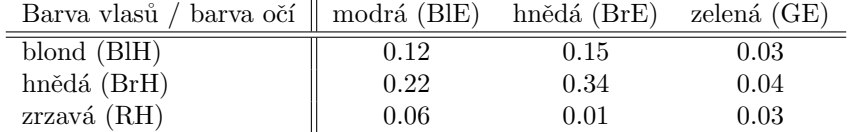

 $\mathbf{X} = (X_1, X_2, \ldots, X_9)^T \sim \text{Mult}_9(N, \mathbf{p}).$  Transformujte multinomický model na součinový multinomický model následovně:

- 1. vypočítejte řádkově marginální pravděpodobnosti  $p_i$ ;
- 2. vypočítejte sloupcově marginální pravděpodobnosti  $p_k$ ;

3. podmíněné pravdě<br/>podobnosti  $p_{j|k} = p_{kj};$ 

Jakému číslu jsou rovné sumy $\sum_{j=1}^3 p_{j|k}$ pro každé  $k?$